## Как узнать версию прошивки и другую информацию об эхолоте/картплоттере Lowrance HDS Gen3

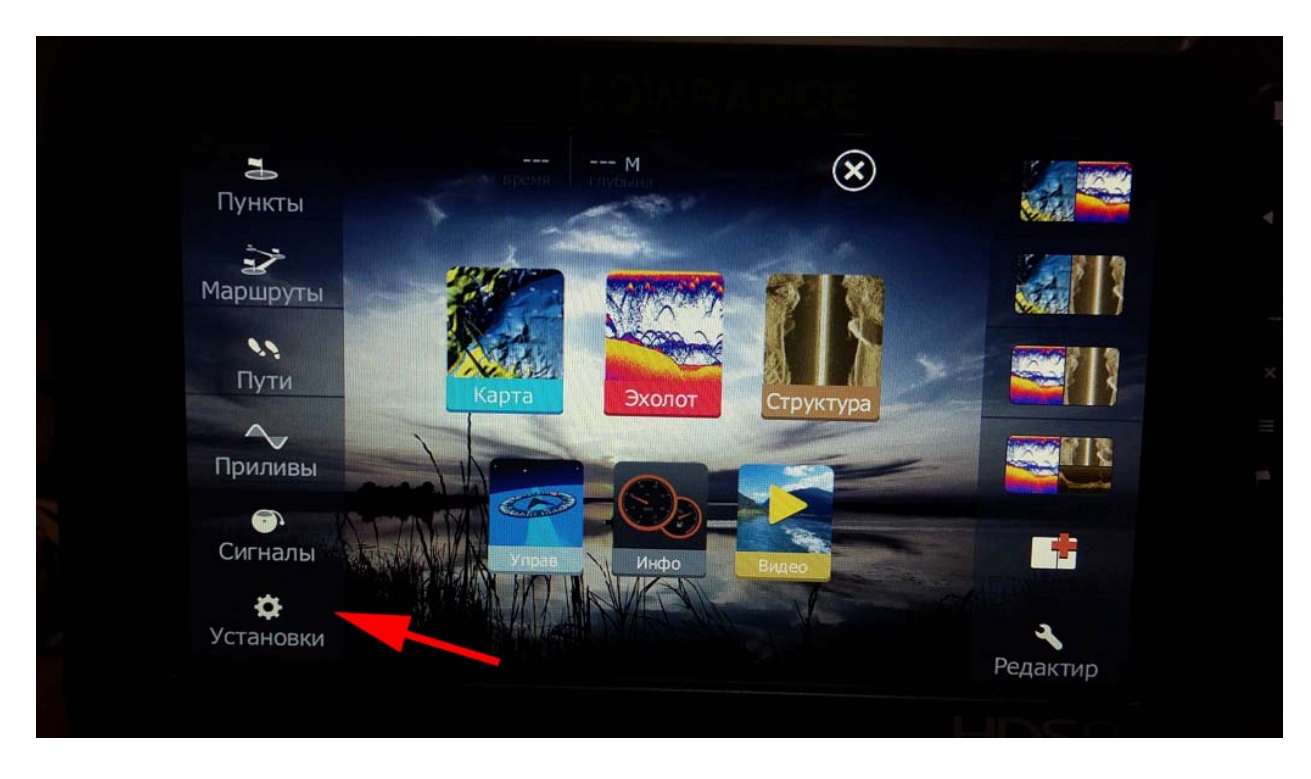

На основном экране в левом нижнем углу выбираем "установка"

В открывшемся окне выбираем "система" и далее "о приборе" (в самом низу)

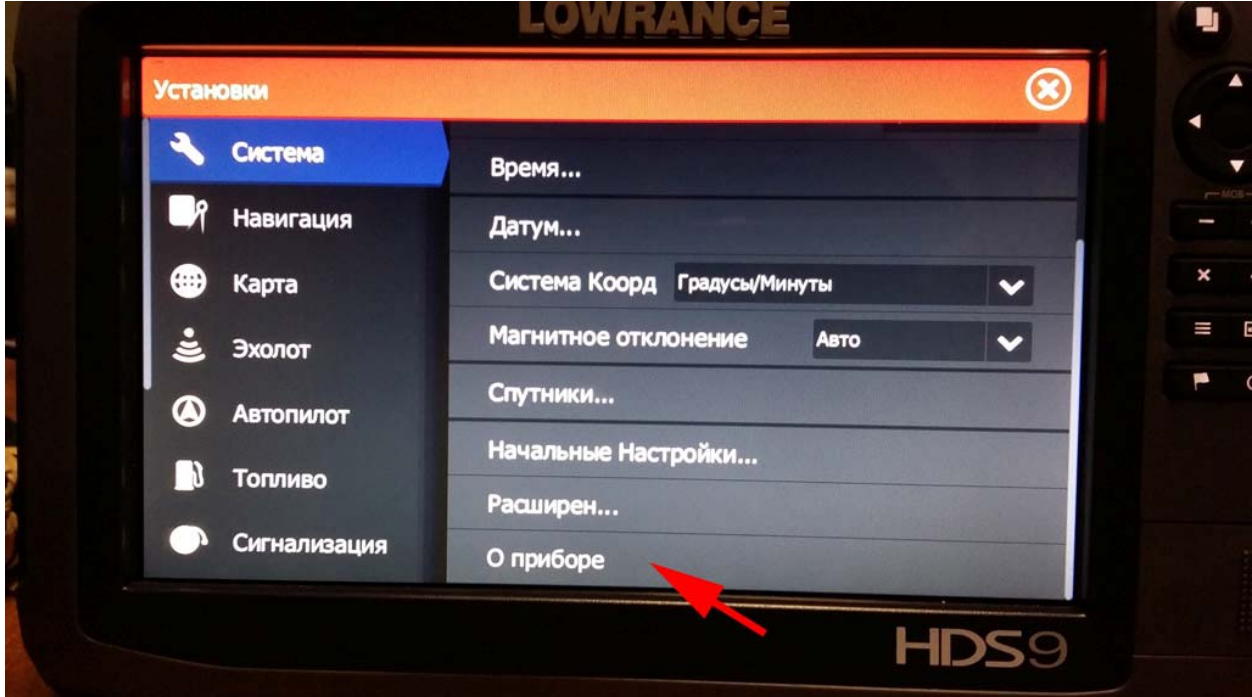

## Информация о приборе на вашем экране

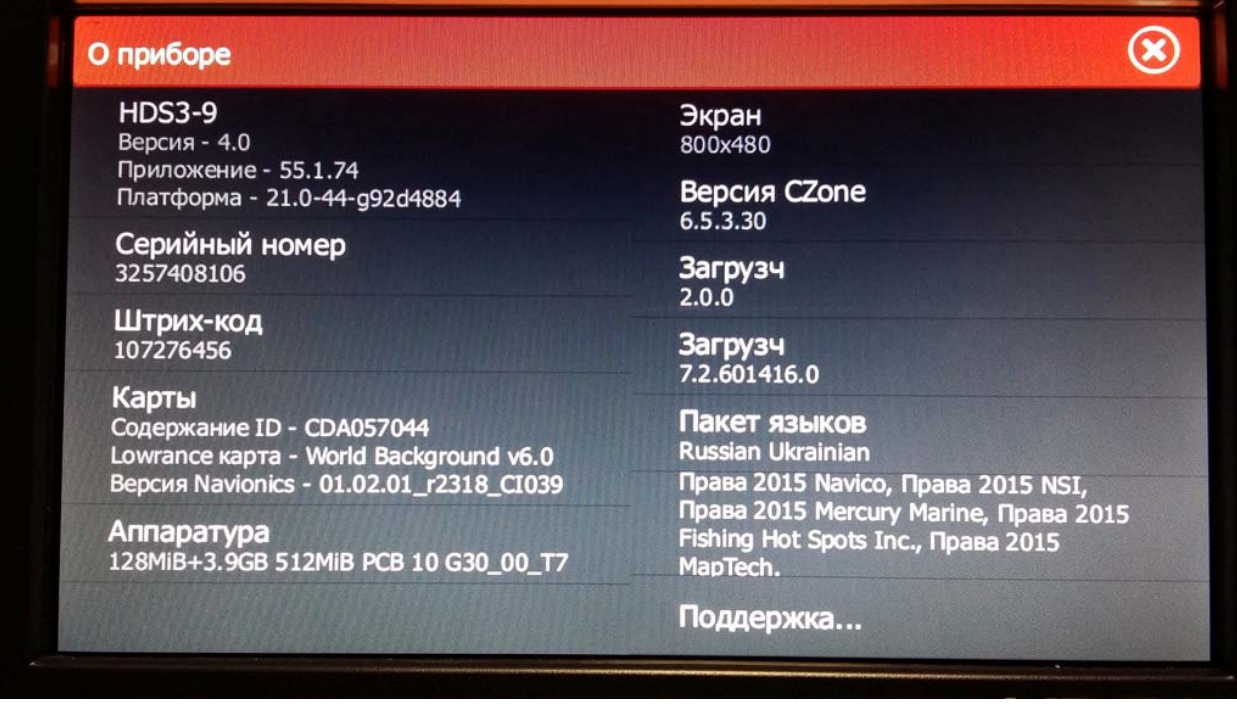

## Удачной Вам рыбалки и приятного отдыха!

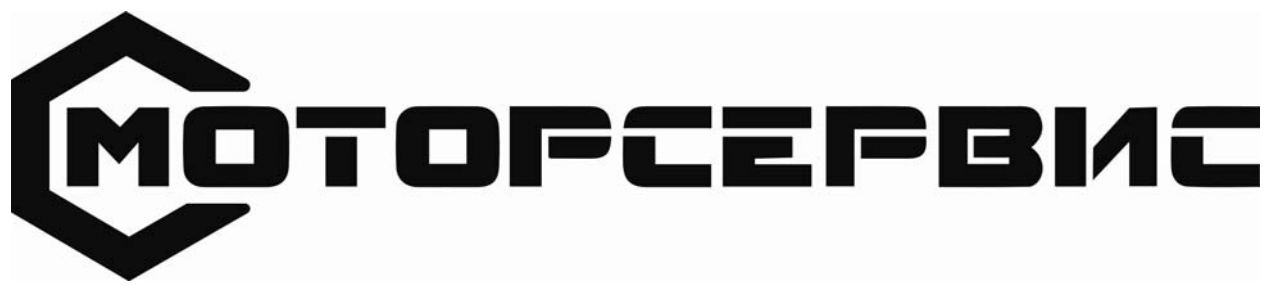

ЗАО «Моторсервис» 127238, Москва, Дмитровское шоссе, дом 46, корпус 2 +7 (495) 482-4311, 482-7701 mdiesel@df.ru